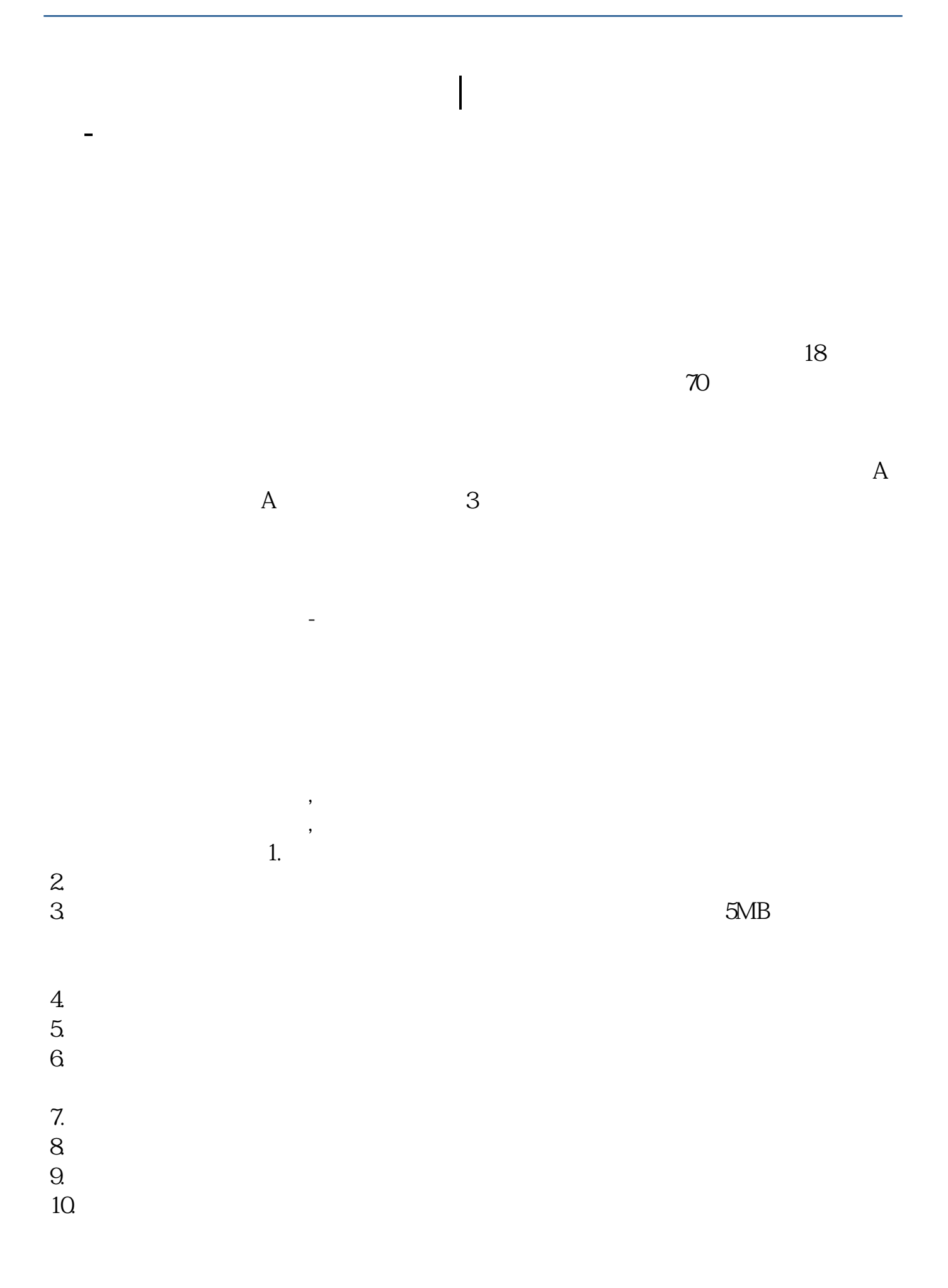

 $\frac{1}{2}$ , and  $\frac{1}{2}$ , and  $\frac{1}{2}$ , and  $\frac{1}{2}$ , and  $\frac{1}{2}$ , and  $\frac{1}{2}$ , and  $\frac{1}{2}$ , and  $\frac{1}{2}$ , and  $\frac{1}{2}$ , and  $\frac{1}{2}$ , and  $\frac{1}{2}$ , and  $\frac{1}{2}$ , and  $\frac{1}{2}$ , and  $\frac{1}{2}$ , and  $\frac{1}{2}$ ,  $\alpha$  and  $\alpha$  is the contract of  $\alpha$  or  $\alpha$  or  $\beta$  $100 \qquad \qquad 1$ 9:30 11:30 13:00 15:00

**三、在网上开股票帐户需要多久才发短信通知成功了?**

 $90\%$  50%~100%

 $\frac{3}{3}$  $9$  15  $($ 

- 1. 提前准备所需证件。
- $2.$
- $3.$
- $4.$

 $\overline{1}$ 

- $3$  3  $9$  15
	- $(\hspace{7mm})$

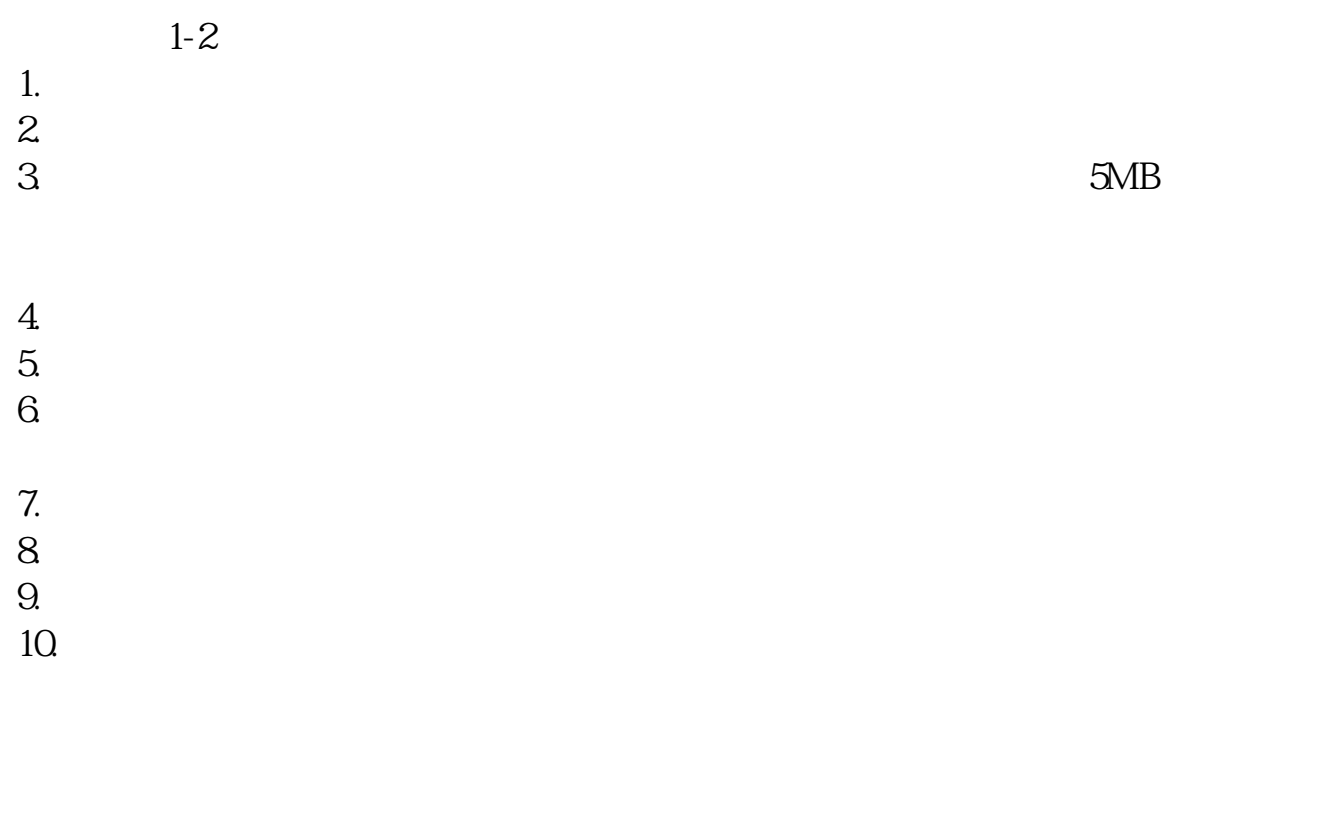

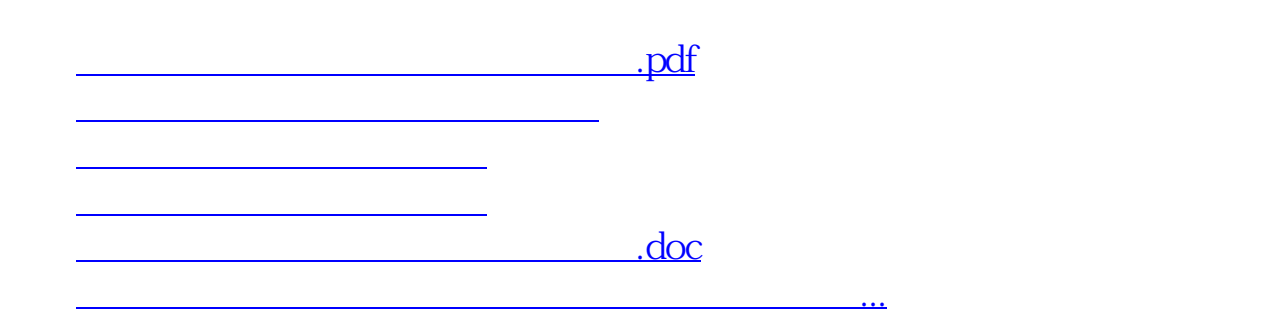

https://www.gupiaozhishiba.com/article/6239.html